# **RowToRecord**

Maps a row index to a record index

# Syntax

```
rv = Send_Message(Ctrl, "OLE.RowToRecord", Row)
```
#### **Parameters**

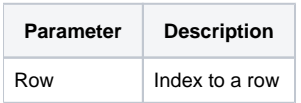

#### Returns

Index to the record associated to the row

#### Remarks

The RowToRecord method maps a given row index to it's equivalent record index. The ReportTable's internal structure is such that records are stored separately in memory from rows. Rows are the visual object the user sees, and they reference back to a record. Records never change position in memory, so their indexes are fixed. This can be useful if you want to access data without worry about how the table is sorted or organized. If you know a row's index, you can use this method to find the index to its associated record.

## Example

```
// Map row 3 to its associated record 
Record = Send_Message(@Window:".OLE_REPORTTABLE", "OLE.RowToRecord", 3)
```
## See Also

[RecordToRow](https://wiki.srpcs.com/display/ReportTableControl/RecordToRow)